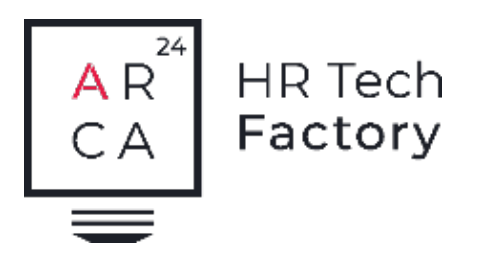

### POUR LES AGENCES DE PLACEMENT TEMPORAIRE

Ngage Temp Back Office Suisse

Le module Ngage Temp Back Office est un complément au module Front Office qui permet aux agences d'intérim d'optimiser et d'accélérer la gestion des processus administratifs liés au placement de personnel temporaire.

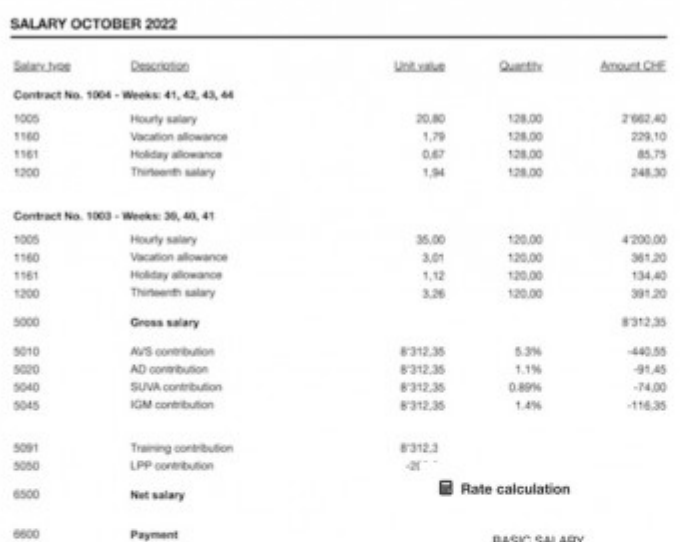

# temp**data**

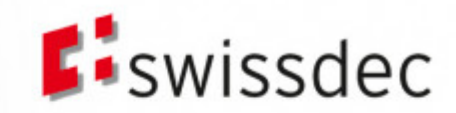

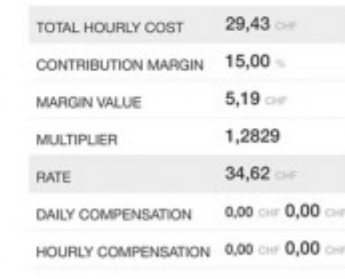

 $22.28 -$ 

 $3.20 - 0.71$  cm  $8.33 - 1.92$ 

 $8.33 \times 2.08$  or

 $26.99...$ 

 $2.29 - 6$ 

 $0.00 -$ 

 $2.29 -$ 

 $29.28...$ 

 $0.15 -$ 

 $29.43...$ 

Holiday pay

Vacation pay

**TOTAL** 

AHV

13th month salary

Administrative expenses SUWA

TOTAL PAYROLL TAXES

TOTAL COMPANY COSTS

TOTAL HOURLY COST

Risk coverage

### Ngage | Back Office Suisse

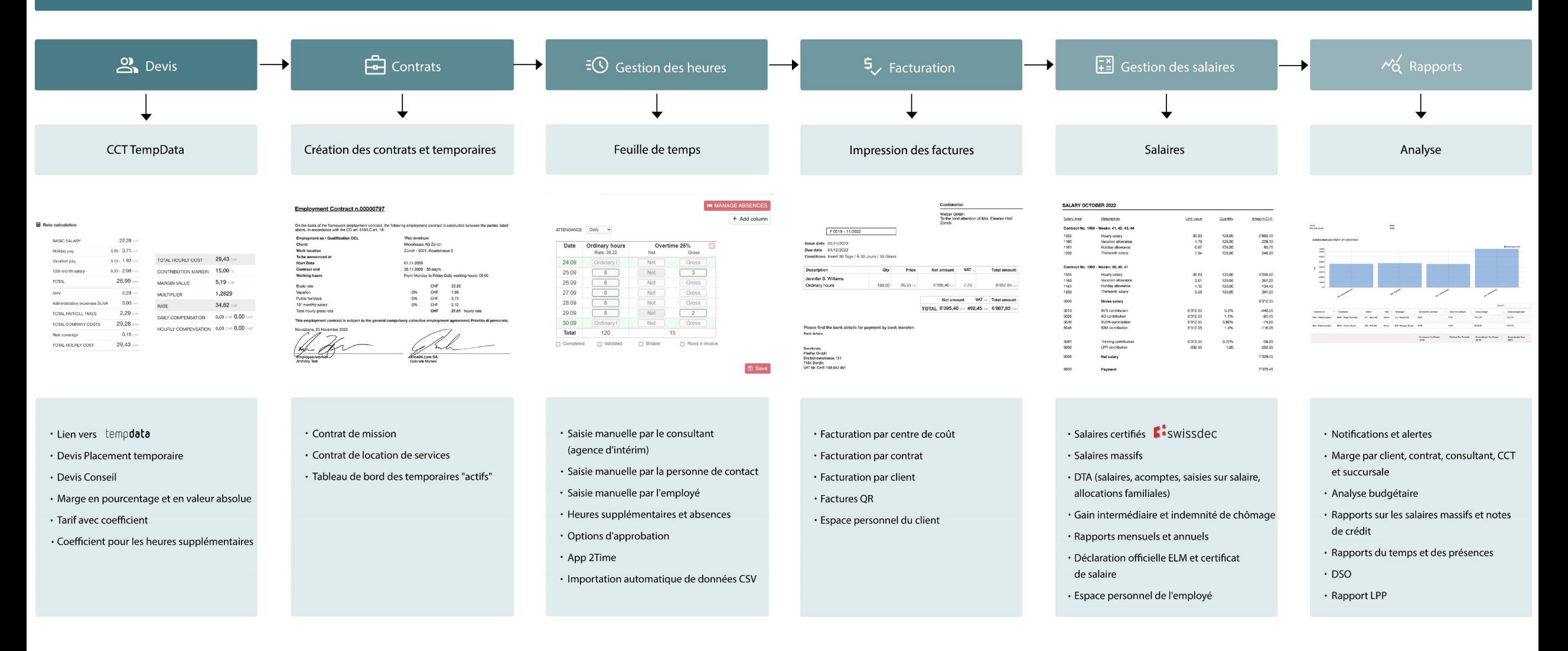

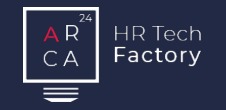

Création du contrat de mission et du contrat de location de services en quelques clics.

## Devis Contrats Gestion des heures Facturation Paie Rapports

Saisie des heures des employés manuellement, par application ou par importation automatique.

Création, impression et envoi des factures aux clients.

Gestion des salaires des employés et accélération du travail grâce aux salaires massifs.

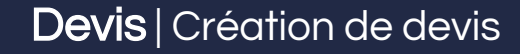

### **Devis**

Factory

Le logiciel permet de créer des devis pour le placement de personnel temporaire et pour la recherche et sélection de candidats en fonction des besoins du client et dans le respect des conventions collectives, automatiquement importées de Temp Data.

### Calcul automatique du tarif

En sélectionnant les CCT et les charges sociales, le coût total de l'employé apparaît automatiquement.

Avec un simple masque, il est également possible de modifier:

- **la marge en pourcentage**
- la marge en valeur absolue
- **e** le coefficient
- **le tarif.**

En changeant une valeur, les autres s'adapteront automatiquement.

Un devis peut être utilisé pour générer un nombre infini de contrats.

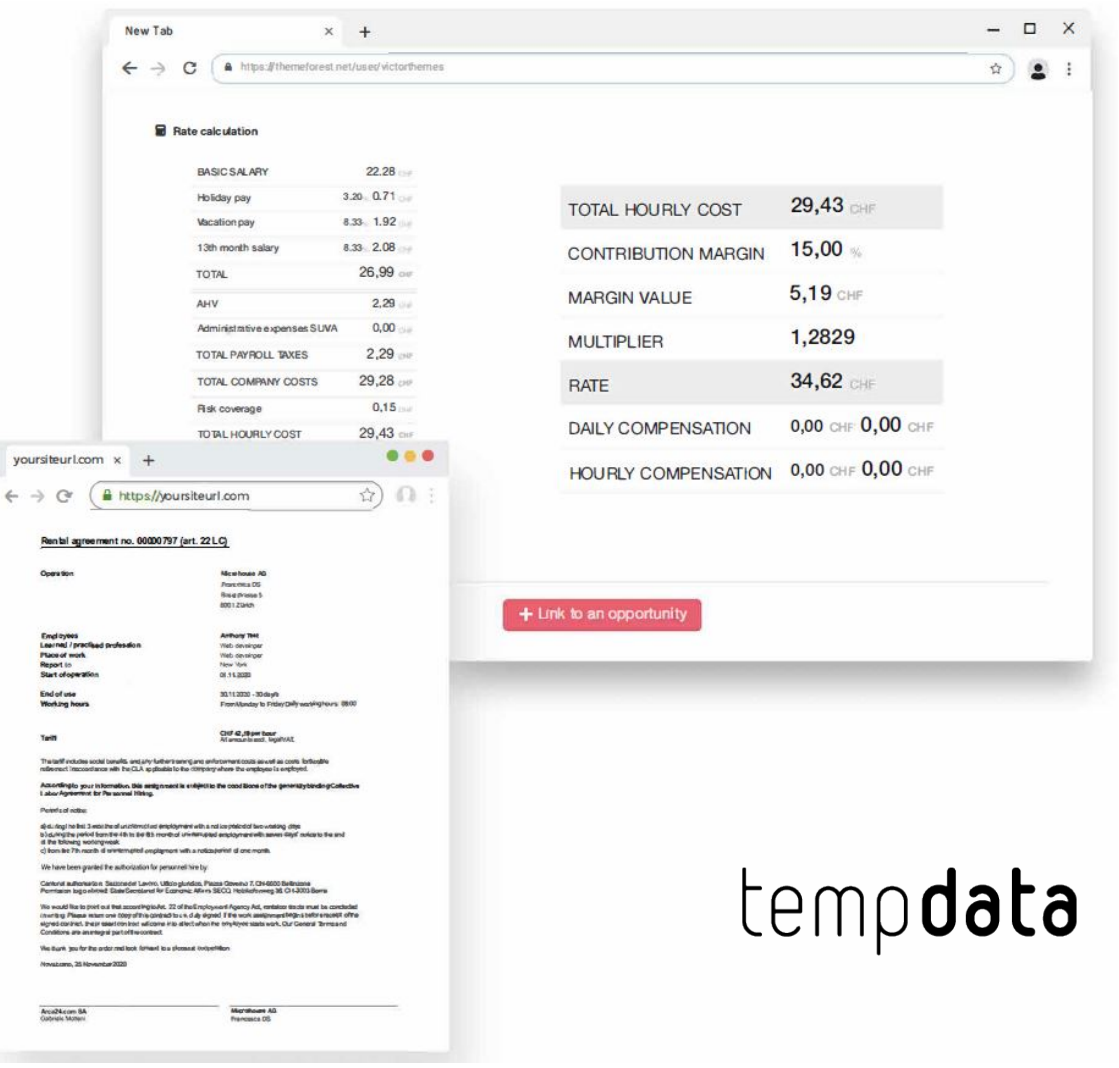

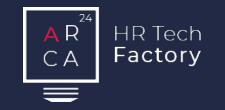

Création du contrat de mission et du contrat de location de services en quelques clics.

## Devis Contrats Gestion des heures Facturation Paie Rapports

Saisie des heures des employés manuellement, par application ou par importation automatique.

Création, impression et envoi des factures aux clients.

Gestion des salaires des employés et accélération du travail grâce aux salaires massifs.

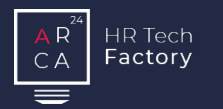

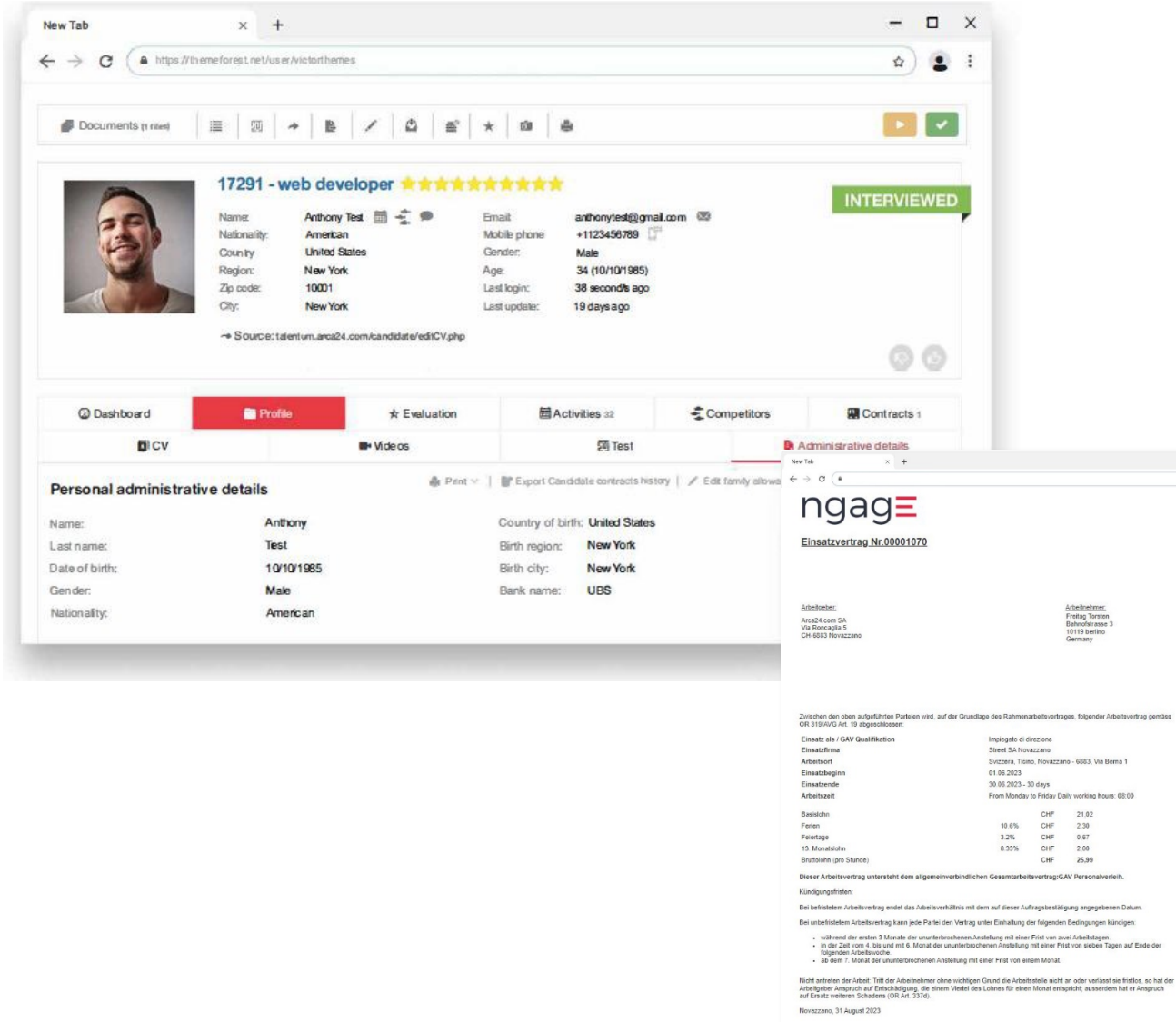

### **Contrats**

 $\qquad \qquad =\quad \ \ \, \Box \quad \ \times$  $\alpha$  ) ii 1  $\rho$ Print

En quelques clics, il est possible de créer à la fois le contrat de mission et le contrat de location de services.

En sélectionnant le client, le siège, le devis et quelques autres informations, les deux contrats sont automatiquement créés. Ils seront ensuite disponibles à la fois dans le profil du client, module "Clients", et dans le profil du candidat, module "Candidats".

### Contrats | Contrats actifs

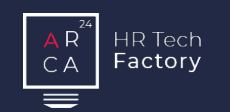

### Contrats actifs

Cette section permet de toujours savoir précisément :

- le nombre des temporaires
- où ils sont affectés
- s'ils ont des contrats qui arrivent à échéance.

Il est possible, par des actions massives, de contacter les employés ayant des contrats en cours par SMS (module optionnel) ou par multimailing.

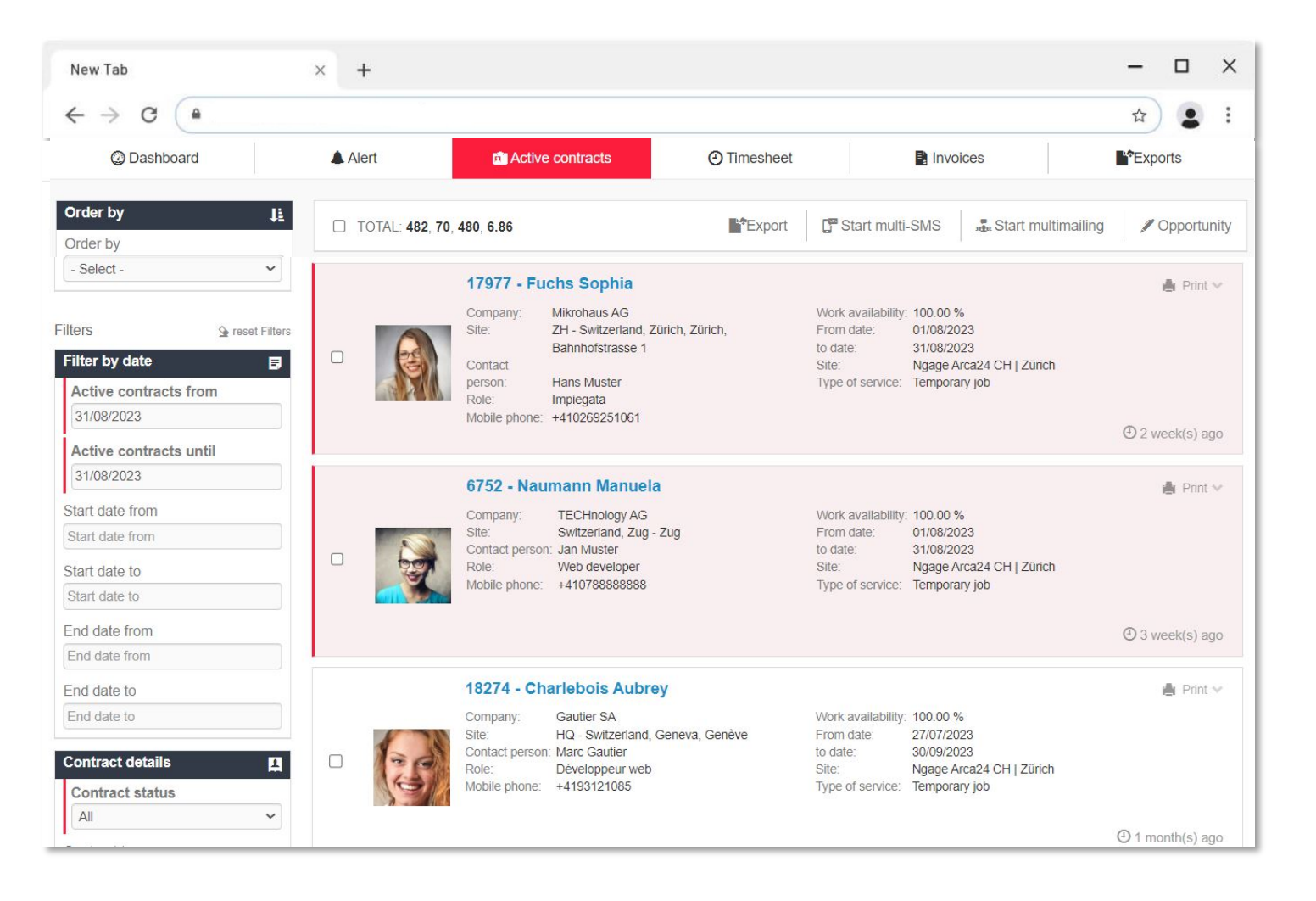

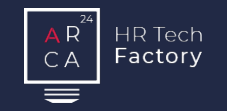

Création du contrat de mission et du contrat de location de services en quelques clics.

## Devis Contrats Gestion des heures Facturation Paie Rapports

Saisie des heures des employés manuellement, par application ou par importation automatique.

Création, impression et envoi des factures aux clients.

Gestion des salaires des employés et accélération du travail grâce aux salaires massifs.

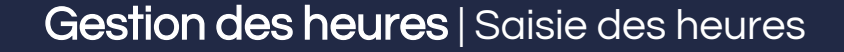

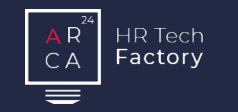

### Saisie des heures

Les heures peuvent être saisies par l'employeur (conseiller de l'agence d'intérim), le client et l'employé.

Dans cette section, il est également possible de gérer les acomptes, les heures supplémentaires, les absences et les éventuels montants uniques.

Un système de validation à 3 niveaux est disponible pour la confirmation finale de la saisie des heures. Il est possible de confier la validation finale des heures à un ou plusieurs utilisateurs.

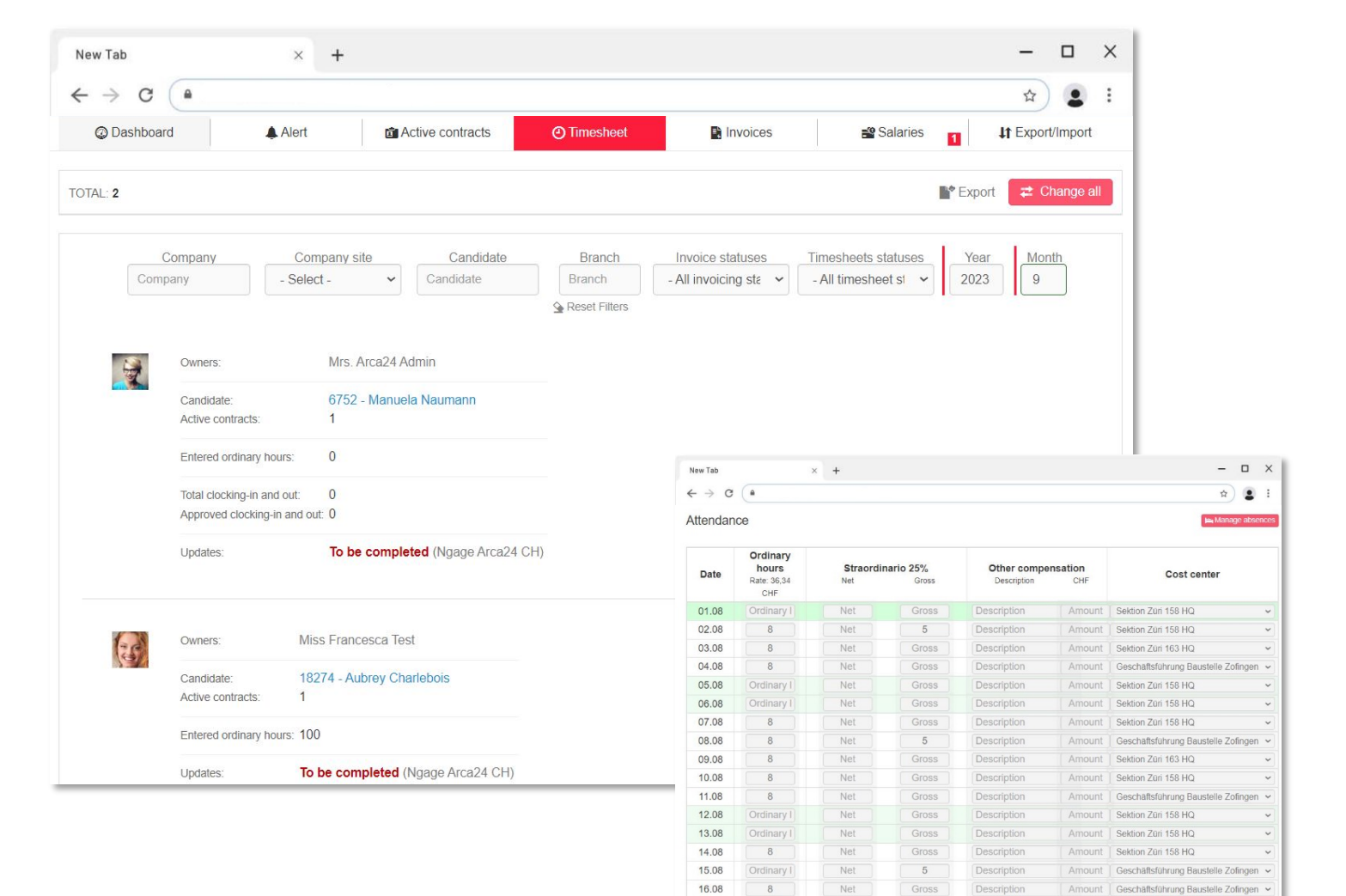

17.08

18.08

19.08

 $\overline{8}$ 

8

Ordinary

Net

Net

Net

Gross

Gross

Gross

Description

Description

Description

Amount | Sektion Züri 163 HQ

Amount | Sektion Züri 158 HQ

Amount | Sektion Züri 158 HQ

 $\check{~}$ 

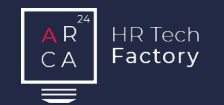

 $\begin{array}{cc} \square & \times \end{array}$  $\bullet$ **Ulmport** 

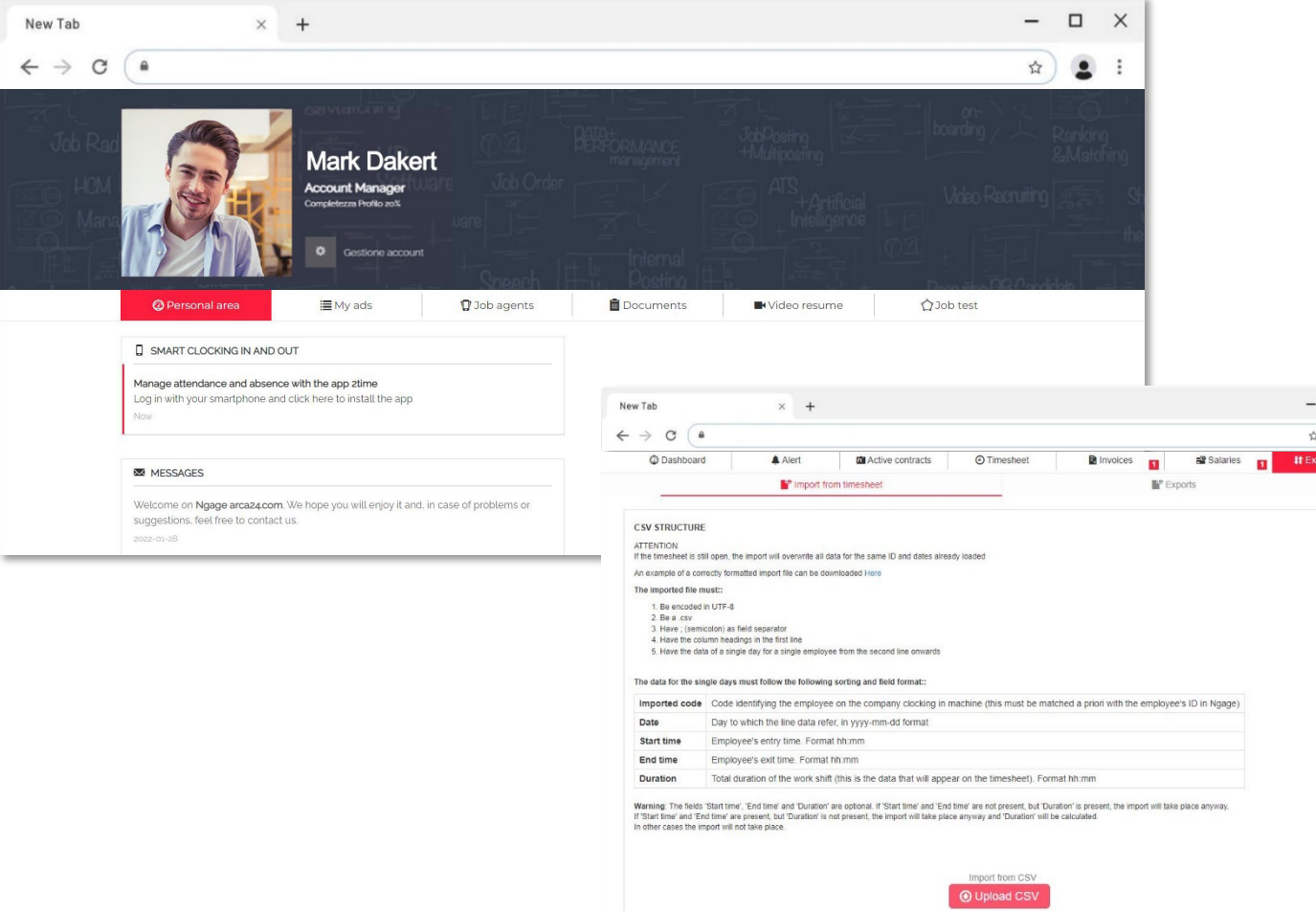

 $\checkmark$  Save

### Importation des heures et App2Time

Pour accélérer la saisie des heures, le logiciel permet les actions suivantes :

- importer automatiquement un fichier .csv pré-rempli du client avec les heures des employés
- fournir à l'employé l'application 2Time, pour pointer ses entrées/sorties d'un simple clic. Les heures introduites via l'application sont soumises à un système de validation.

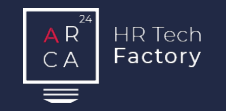

Création du contrat de mission et du contrat de location de services en quelques clics.

## Devis Contrats Gestion des heures Facturation Paie Rapports

Saisie des heures des employés manuellement, par application ou par importation automatique.

Création, impression et envoi des factures aux clients.

Gestion des salaires des employés et accélération du travail grâce aux salaires massifs.

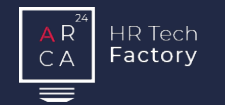

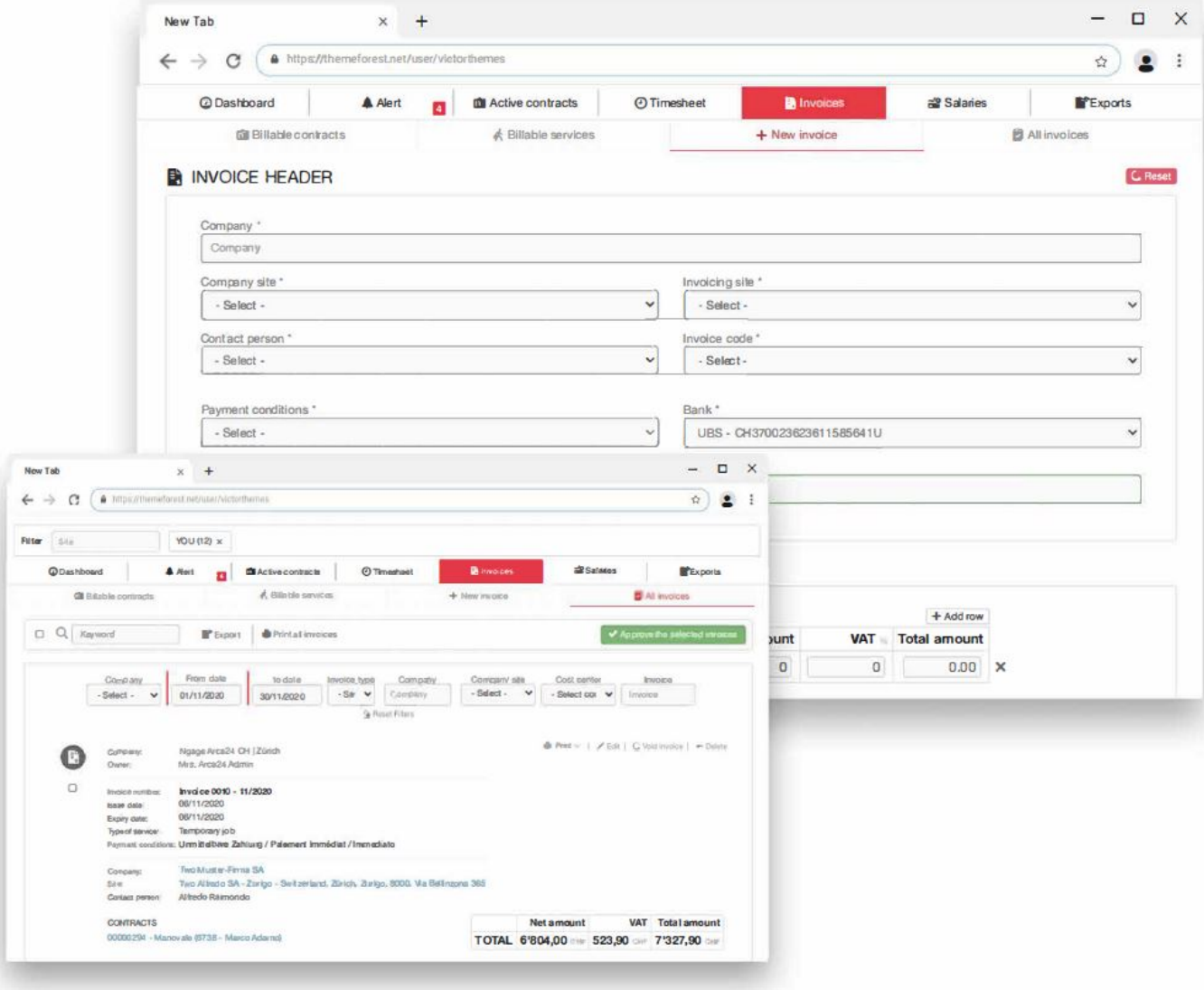

### **Factures**

Après avoir introduit les heures de travail, la facture peut être générée.

Avant que la facture ne soit numérotée, le système génère une ébauche, ce qui permet de la contrôler et, le cas échéant, de la corriger ou de la modifier.

Il est possible de gérer la facturation par centre de coûts.

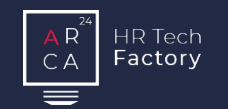

### Impression des factures

L'impression des factures peut se faire de trois manières différentes :

- **imprimer la facture**
- **·** imprimer la facture QR
- imprimer la facture QR avec le numéro de référence (disponible uniquement si vous disposez du QR-IBAN).

Une fois la facture créée, elle peut être envoyée au client via un lien dans son espace réservé ou en tant que pièce jointe.

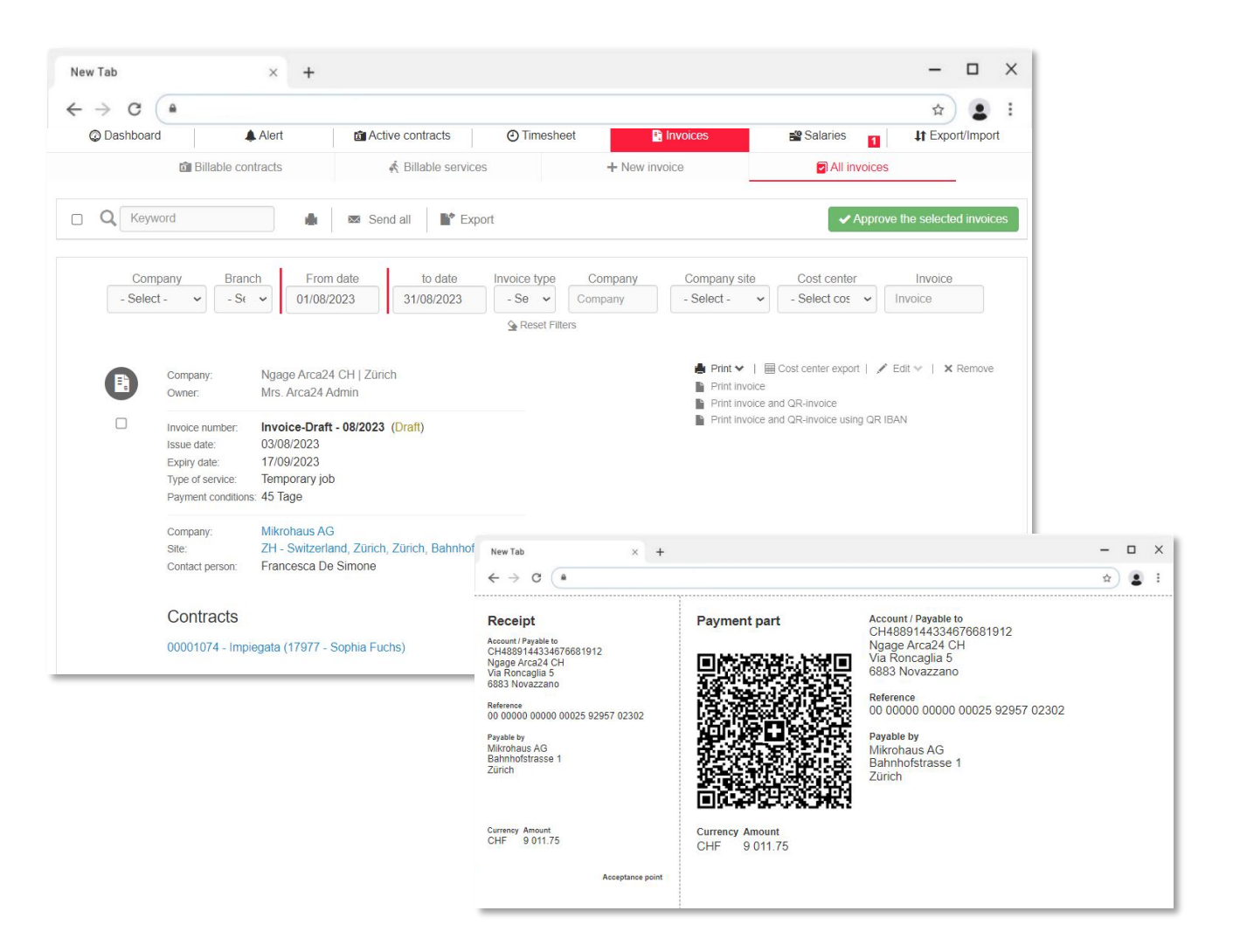

### Facturation | Espace client

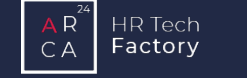

### Espace personnel du client

Dans son espace personnel, le client peut :

- visualiser et télécharger les contrats et ses factures
- remplir les heures des employés (module optionnel).

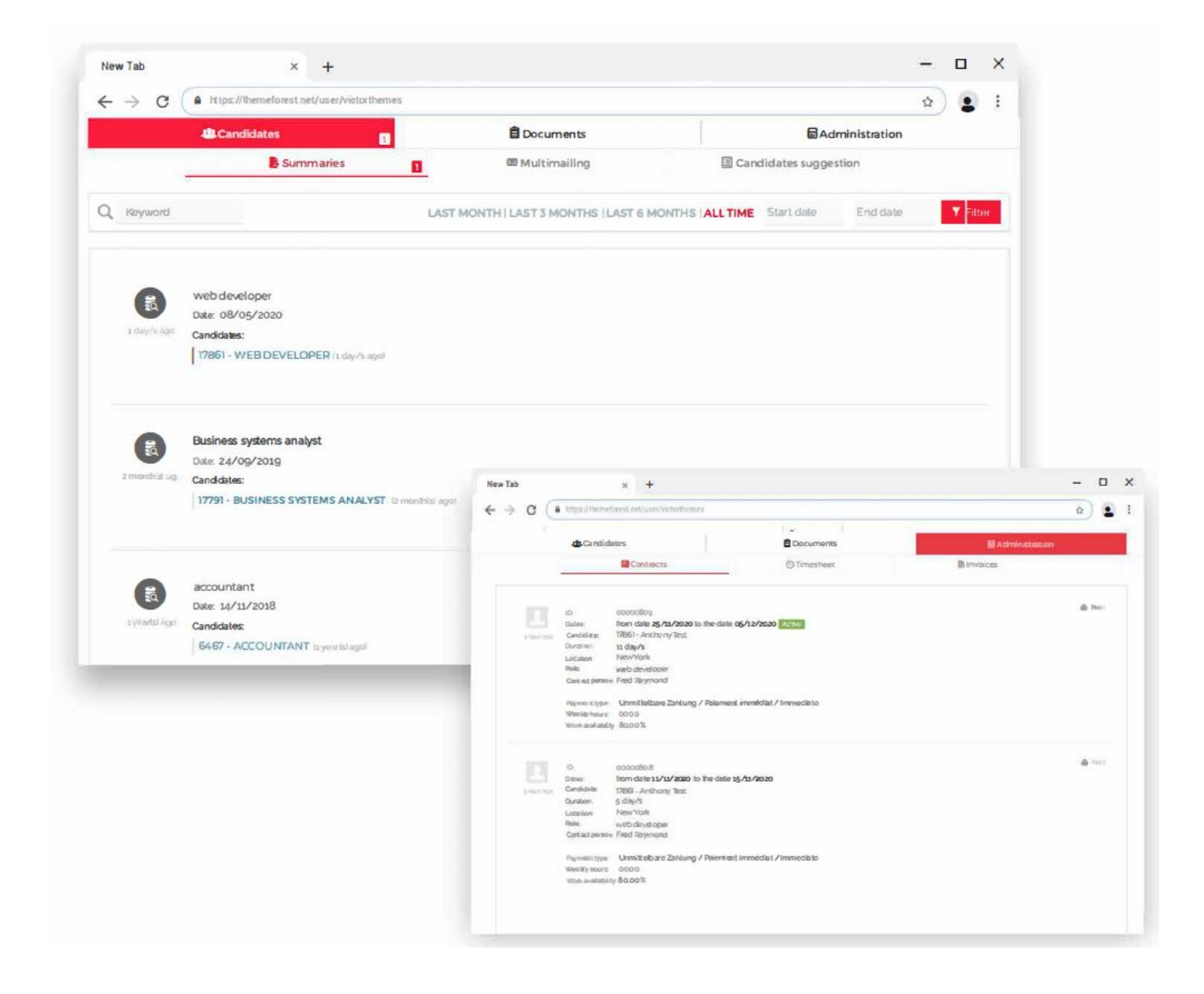

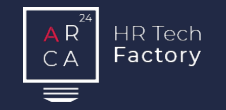

Création du contrat de mission et du contrat de location de services en quelques clics.

## Devis Contrats Gestion des heures Facturation Paie Rapports

Saisie des heures des employés manuellement, par application ou par importation automatique.

Création, impression et envoi des factures aux clients.

Gestion des salaires des employés et accélération du travail grâce aux salaires massifs.

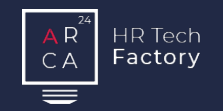

### **Salaires**

Dans cette section, il est possible de:

- consulter la liste des employés pour lesquels des salaires doivent être générés
- générer des salaires manuels
- afficher tous les salaires et créer la DTA
- afficher tous les acomptes et créer la DTA

Le logiciel permet d'imprimer les salaires et éventuellement les gains intermédiaires.

Une fois les salaires créés, ils peuvent être remis à l'employé via un lien dans son espace réservé.

Les salaires sont certifiés Swissdec.

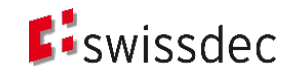

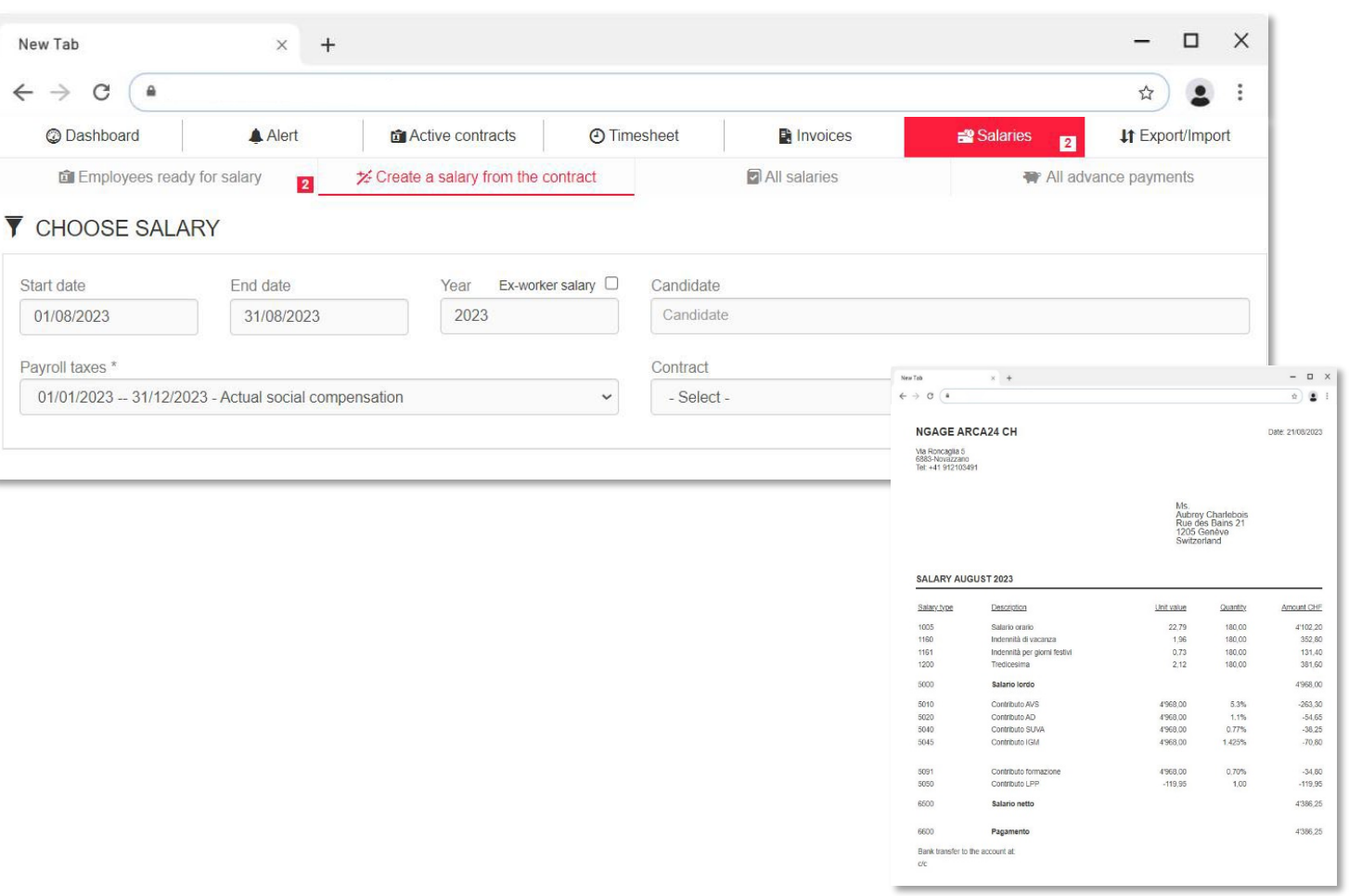

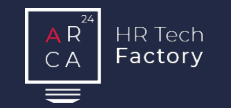

### Salaires massifs

L'option "salaires massifs" permet de traiter les salaires de tous les employés en quelques clics.

Avant que le salaire ne soit définitivement généré, le système affiche une version d'aperçu de celui-ci avec toutes les informations relatives aux erreurs et aux incohérences. Cela permet de le vérifier et, le cas échéant, de le corriger ou de le modifier.

Une fois le contrôle terminé, il est possible de confirmer le salaire et de suivre la procédure de paiement standard.

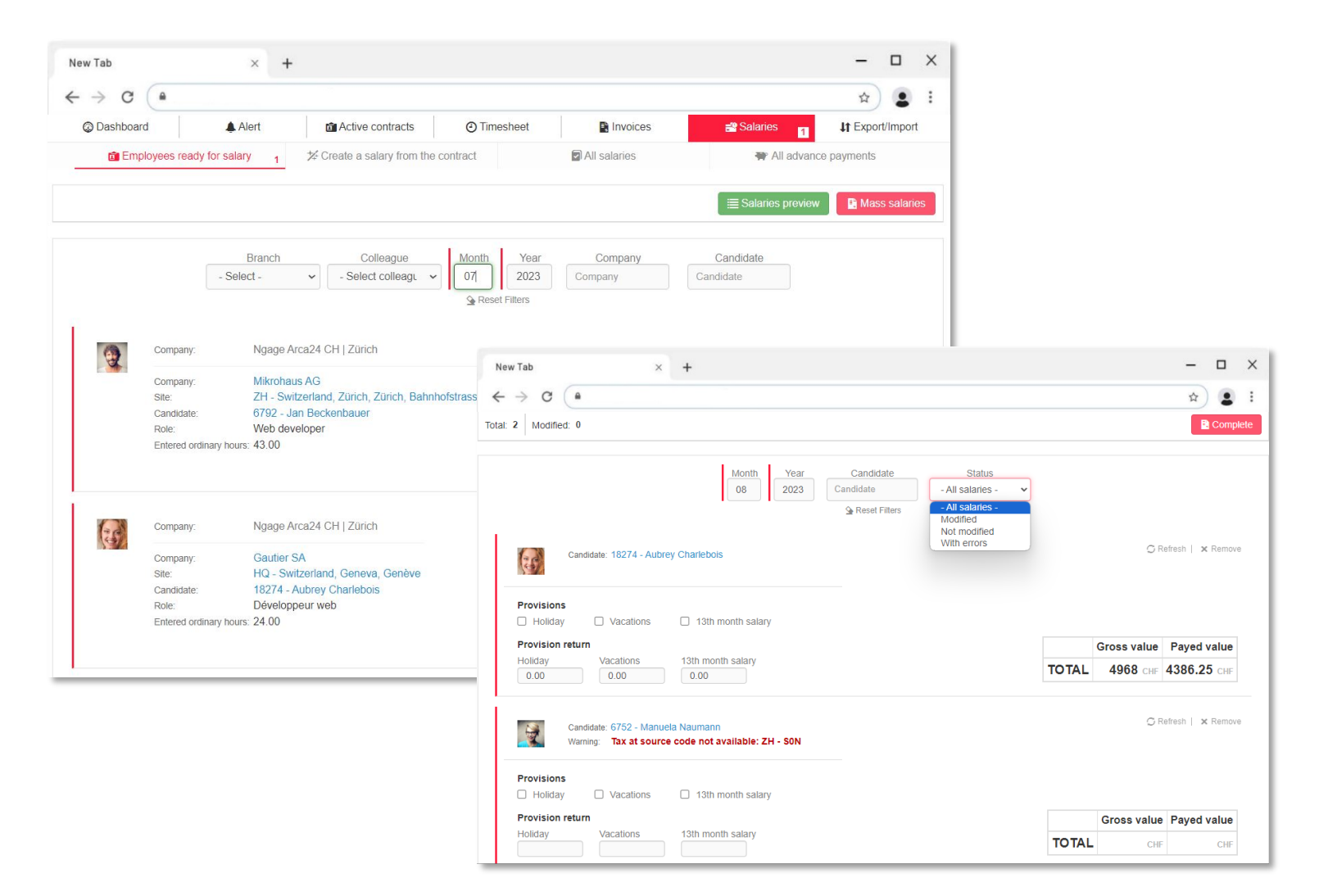

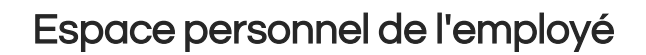

Dans son espace personnel, l'employé peut :

 $R$ 

CA

Factory

- consulter et télécharger ses contrats et ses salaires
- remplir ses heures de travail via l'application 2Time (module optionnel).

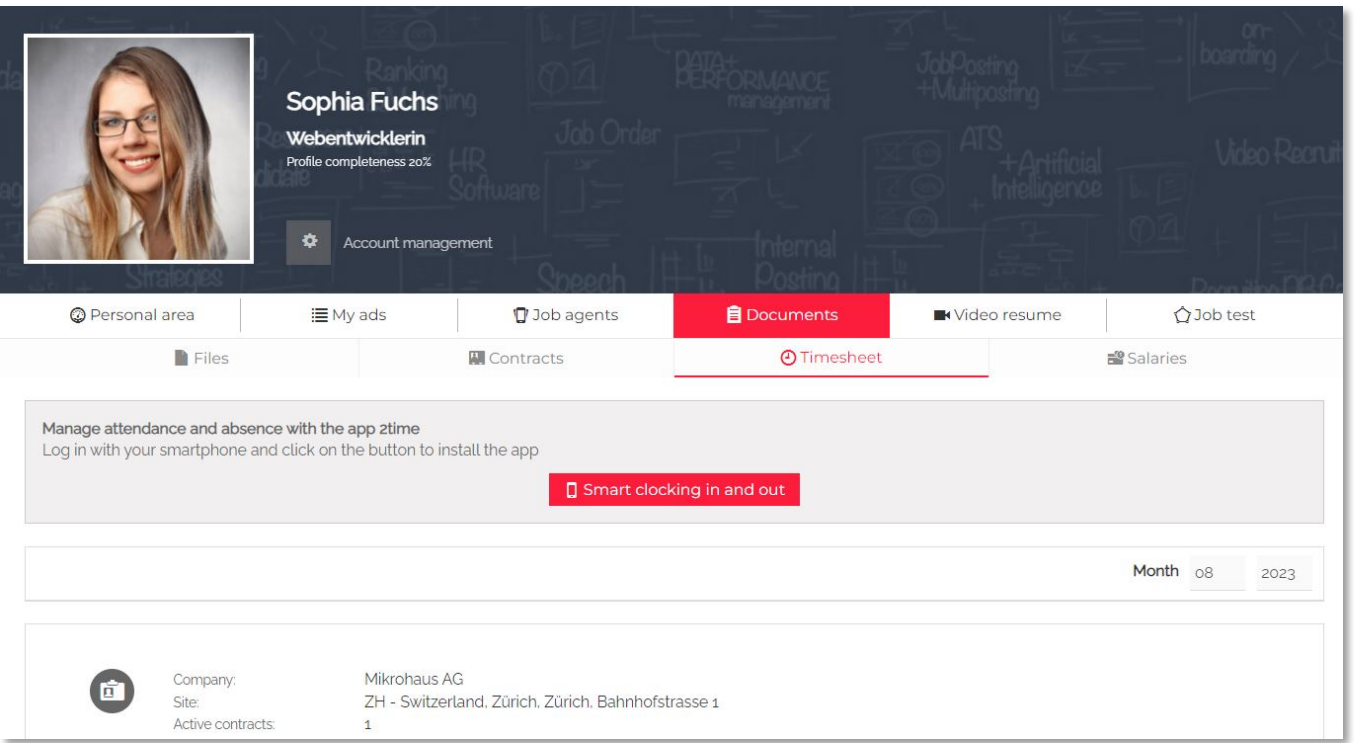

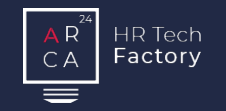

Création du contrat de mission et du contrat de location de services en quelques clics.

## Devis Contrats Gestion des heures Facturation Paie Rapports

Saisie des heures des employés manuellement, par application ou par importation automatique.

Création, impression et envoi des factures aux clients.

Gestion des salaires des employés et accélération du travail grâce aux salaires massifs.

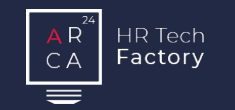

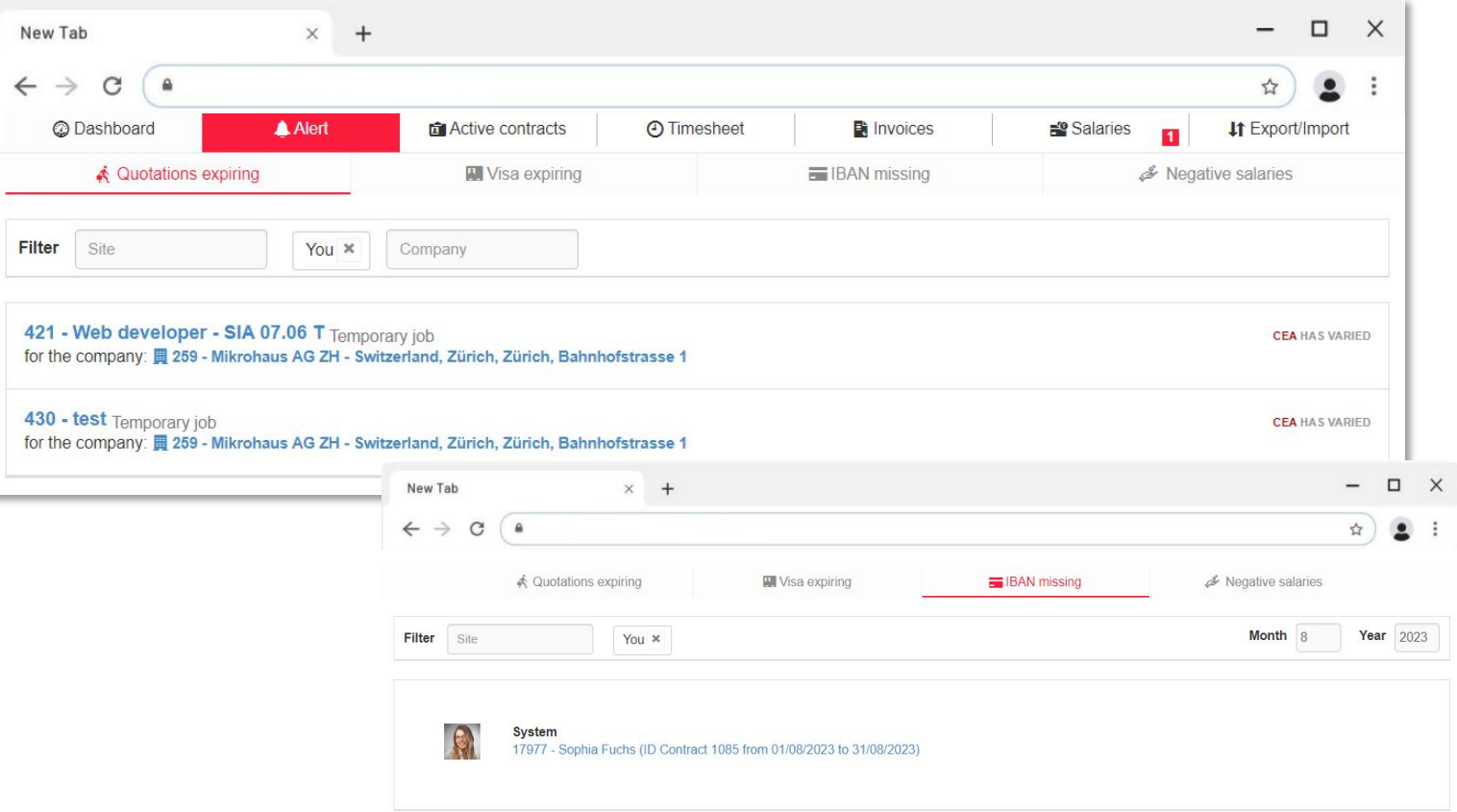

### Système de notification

La section des alertes signale les données manquantes et les échéances administratives pertinentes :

- Devis expirant : offres qui doivent être mises à jour en fonction des mises à jour de la CCT et/ou des nouvelles charges sociales
- Expiration du permis : données manquantes dans le permis d'un employé ou informations relatives à l'expiration
- **IBAN manquant : section qui indique tous les employés** "actifs" au cours du mois de référence pour lesquels les coordonnées bancaires pour le paiement des salaires sont manquantes
- Salaires négatifs : alerte si des employés ont des salaires négatifs.

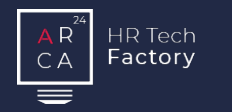

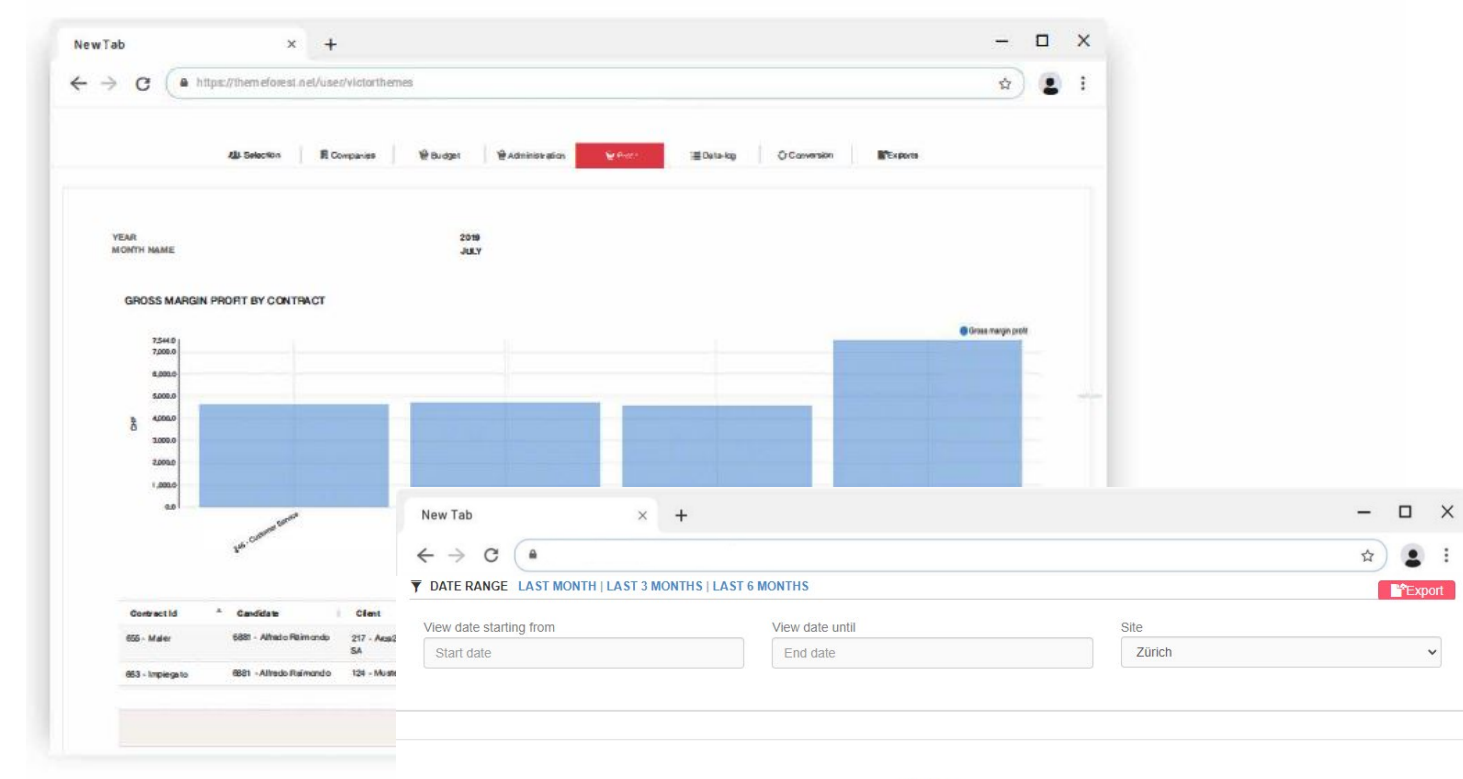

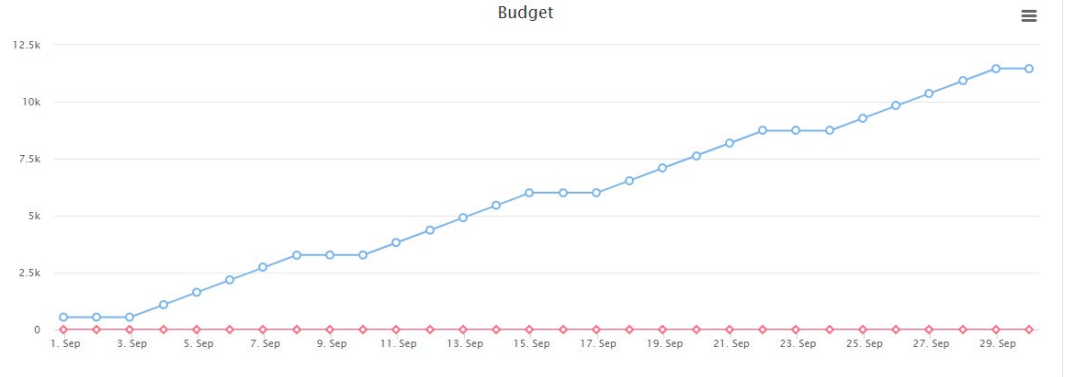

### Analyse des marges

Il est possible d'extraire des données sur les marges par macrodomaine :

- **Marge par client**
- **Marge par contrat**
- **Marge par CCT**
- **Marge par employeur**
- **Répartition de la marge contractuelle.**

Le système permet de comparer les analyses des marges théoriques et réelles afin de vérifier la performance de l'agence.

### Budget

Il est possible de définir et suivre le budget quotidien.

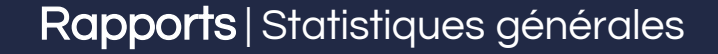

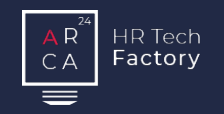

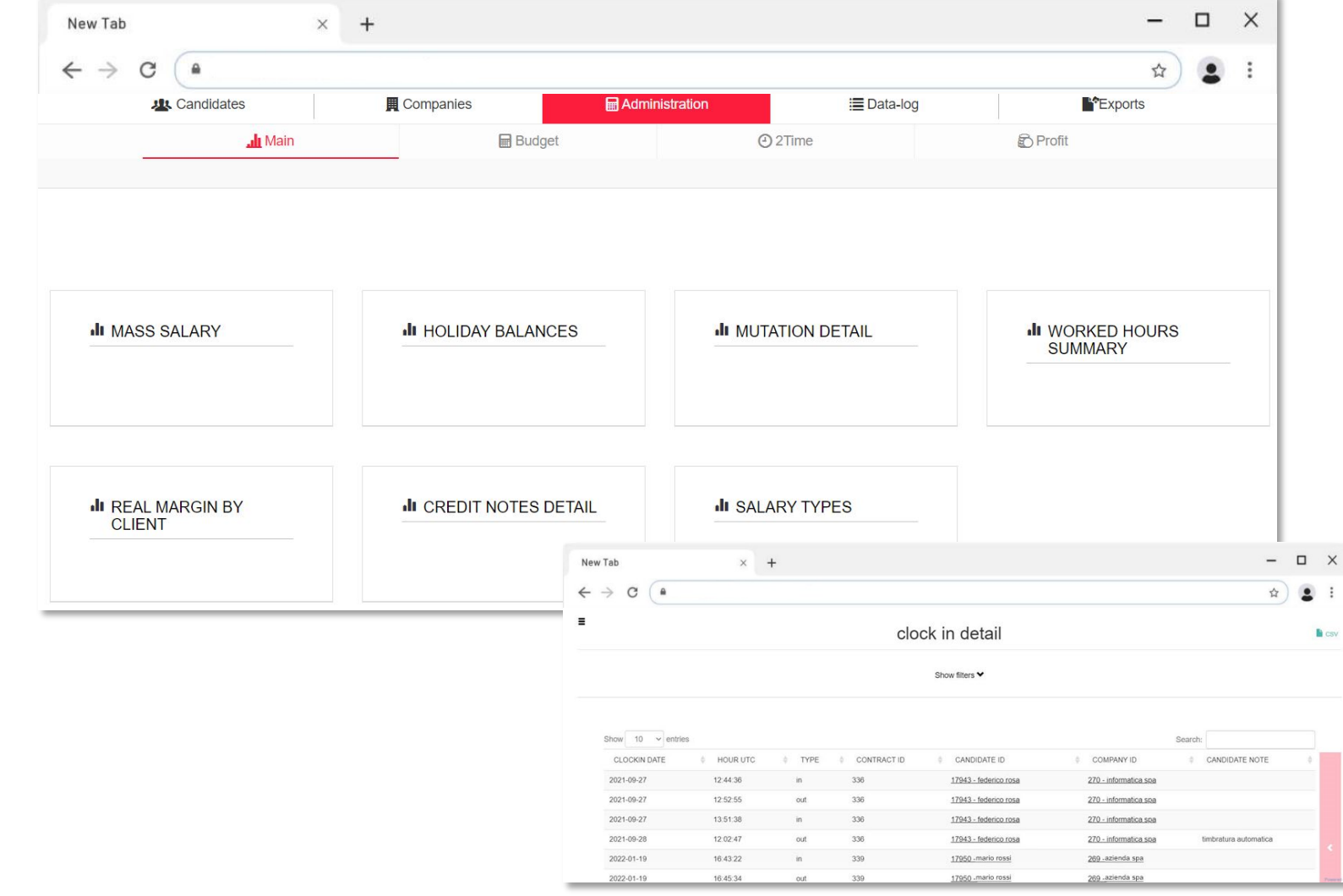

### **Administration**

Différents types de rapports sont disponibles :

- Salaires massifs : montre en détail le traitement des salaires massifs
- Cumul des congés : résumé du cumul des congés par employé
- Mutations : résumé des modifications apportées aux données administratives des employés
- Résumé des heures travaillées : résumé des heures pour SECO
- Détail des notes de crédit
- Résumé des genres de salaires : liste des genres de salaires utilisés pour une période donnée (il est également possible de filtrer pour un seul genre de salaire)
- 2Time : rapport global des pointages effectués par les employés "actifs" au cours d'une période donnée (module optionnel).

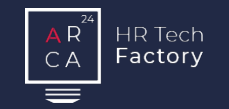

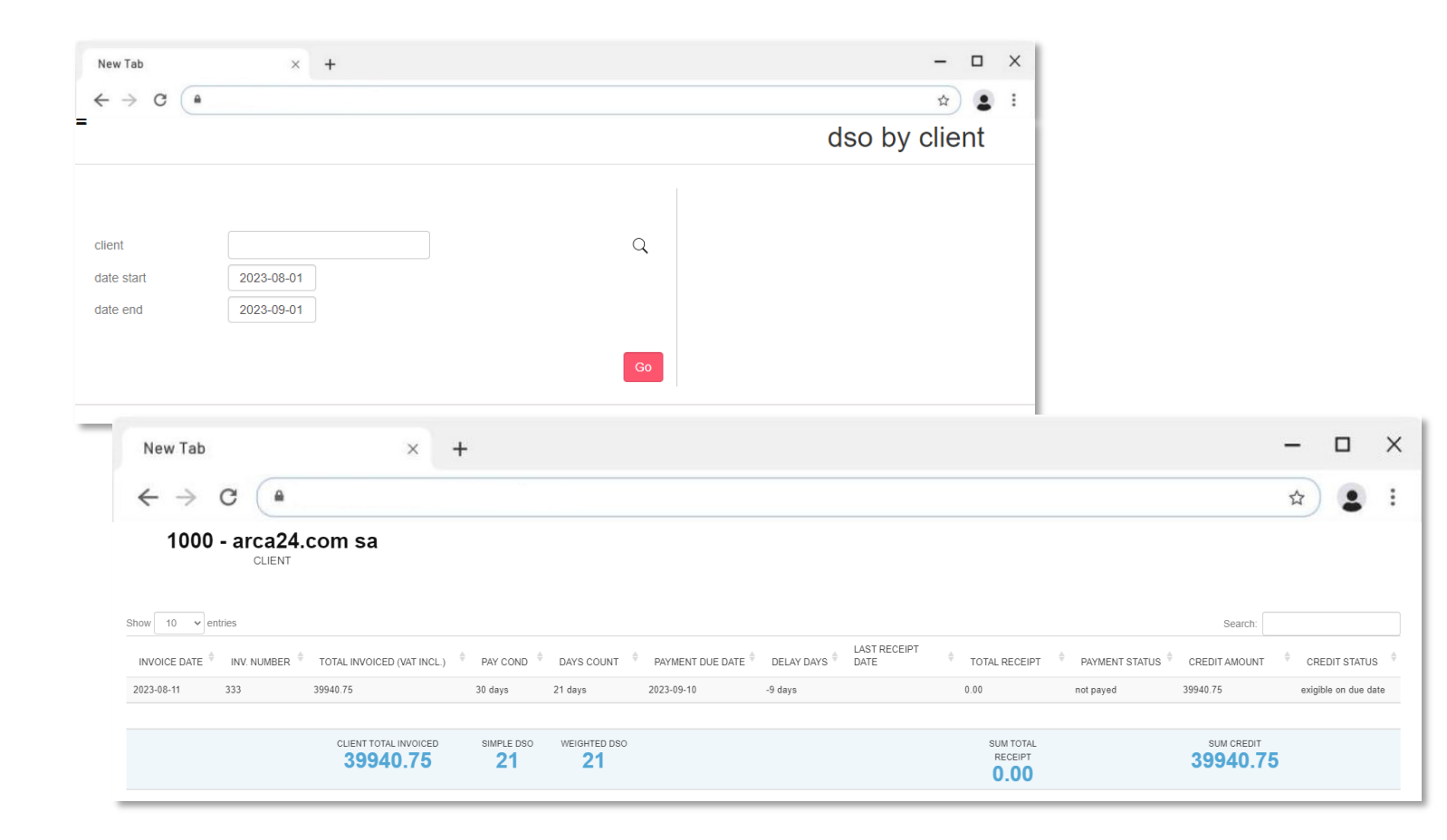

### **DSO**

*Module optionnel*

Un fichier de paiement de factures peut être importé via le système pour générer le DSO.

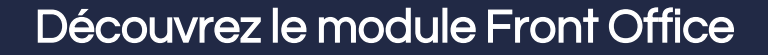

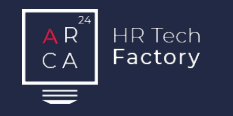

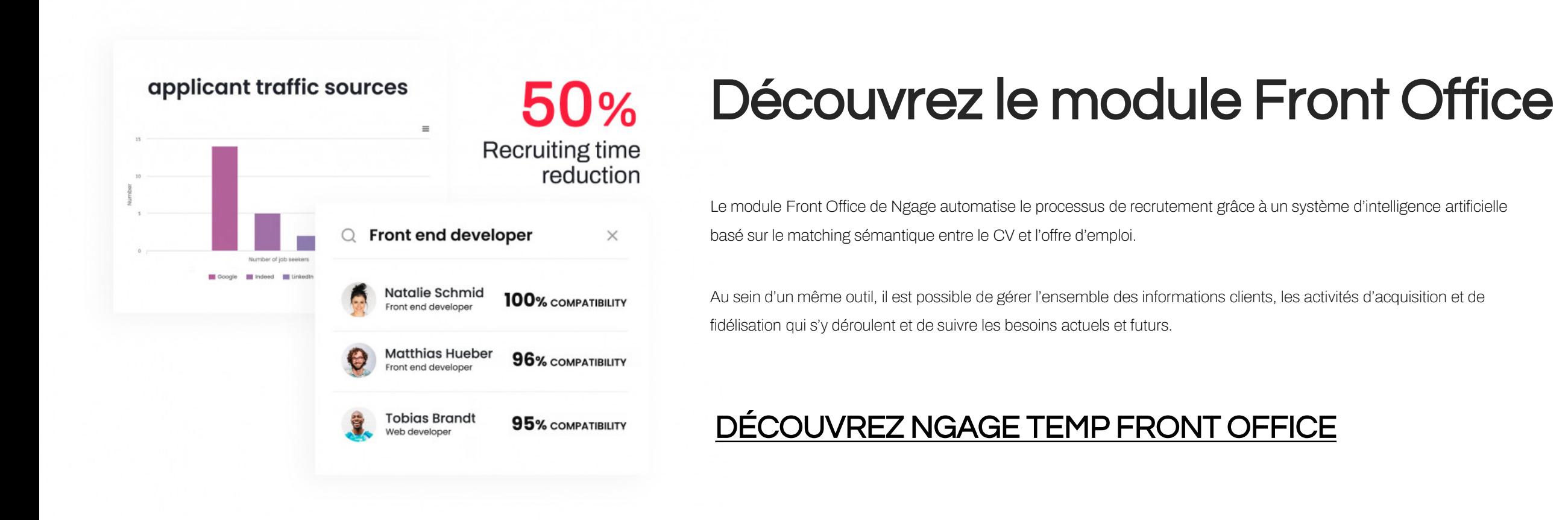

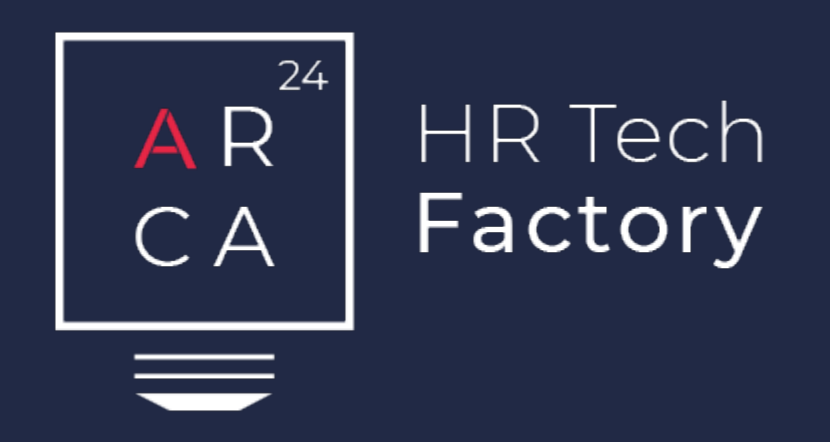

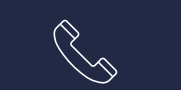

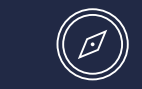

Arca24.comSA CH-6883Novazzano +41 91 210 89 31 www.arca24.com sales@arca24.com

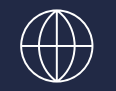

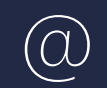